### **Cache, cache, cache - Visionary's Guide to configuring Tableau Cache**

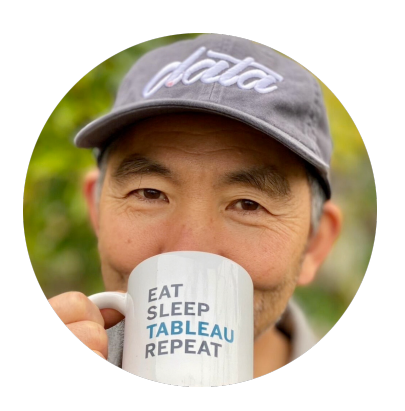

Tableau Server & Cloud Admin TUG - June 2022

Mark Wu (Tableau Visionary)

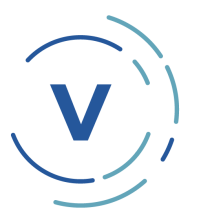

### $\boxtimes$  **[markwu2000@gmail.com](mailto:markwu2000@gmail.com)** ● enterprisetableau.com

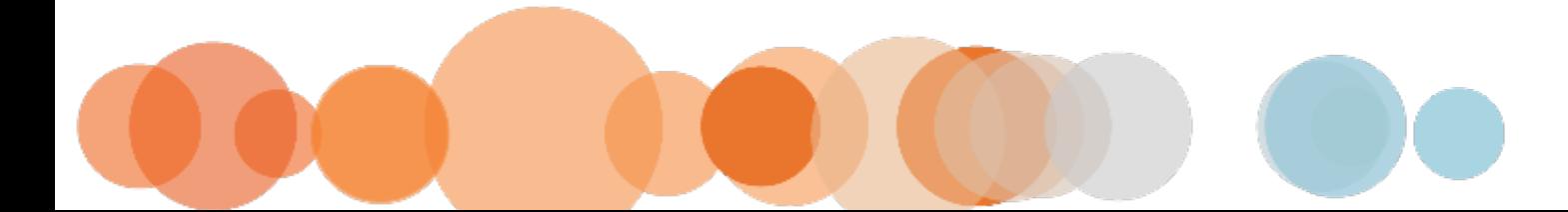

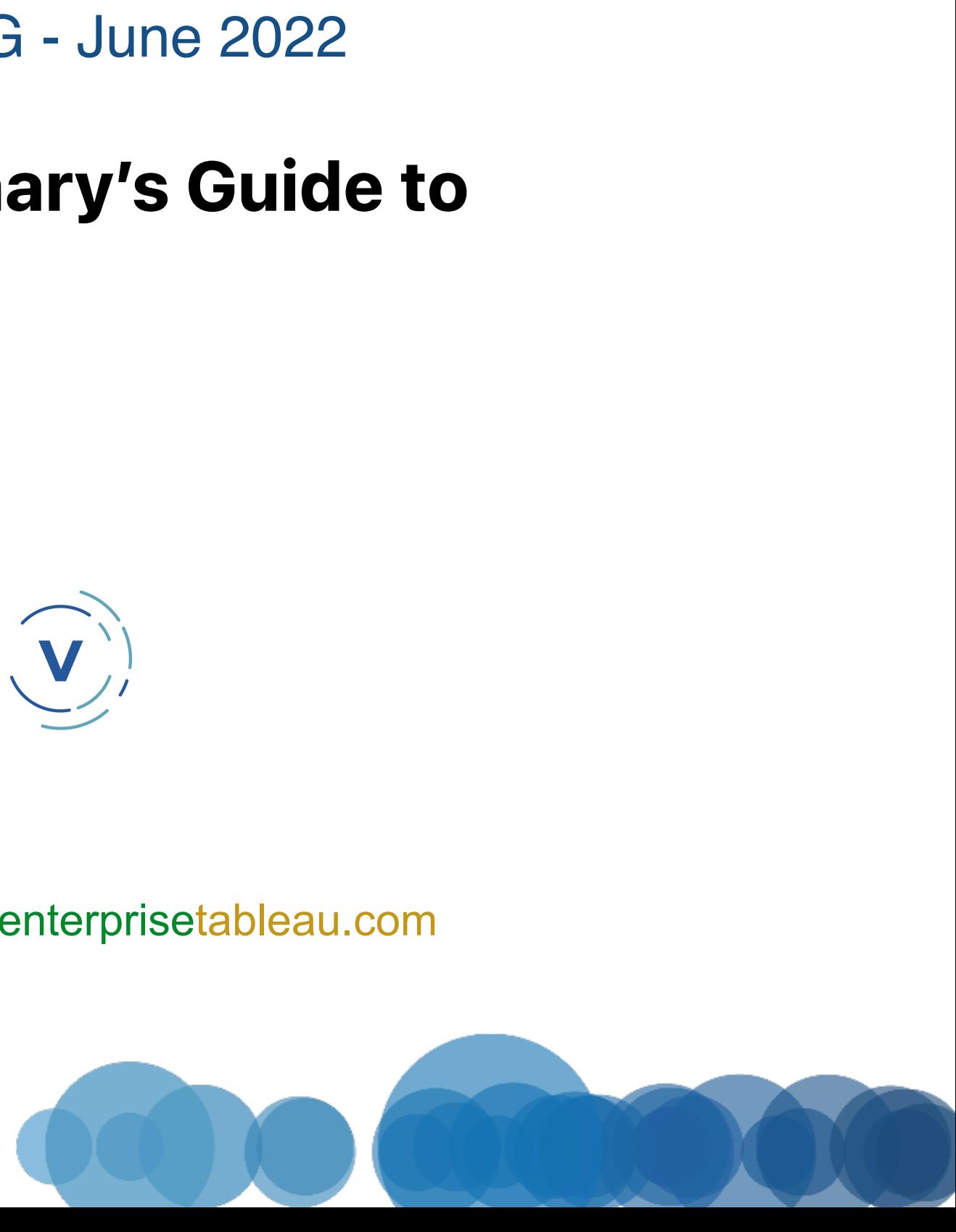

### What is Cache

Cache stores recently used query results so that it can be quickly rendered at a later time without querying source data again

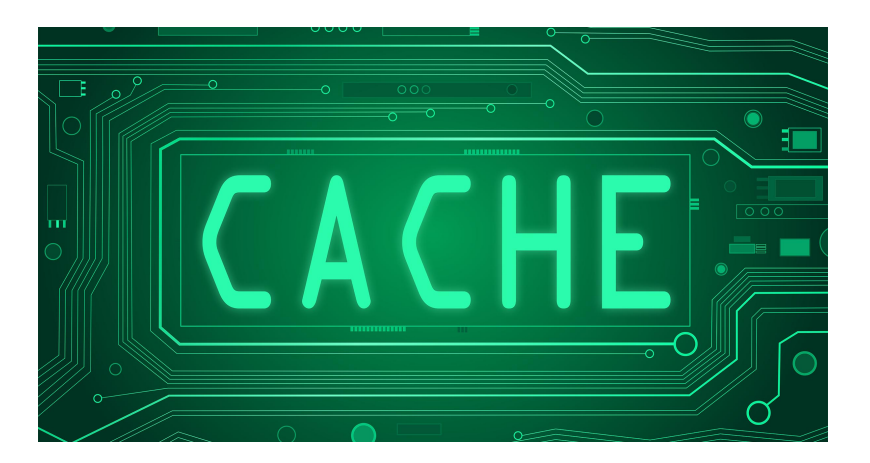

- •access the view
- •run subscription
- $\cdot$  API  $\ldots$

# Cache always happens

4

# Cache happens all layers

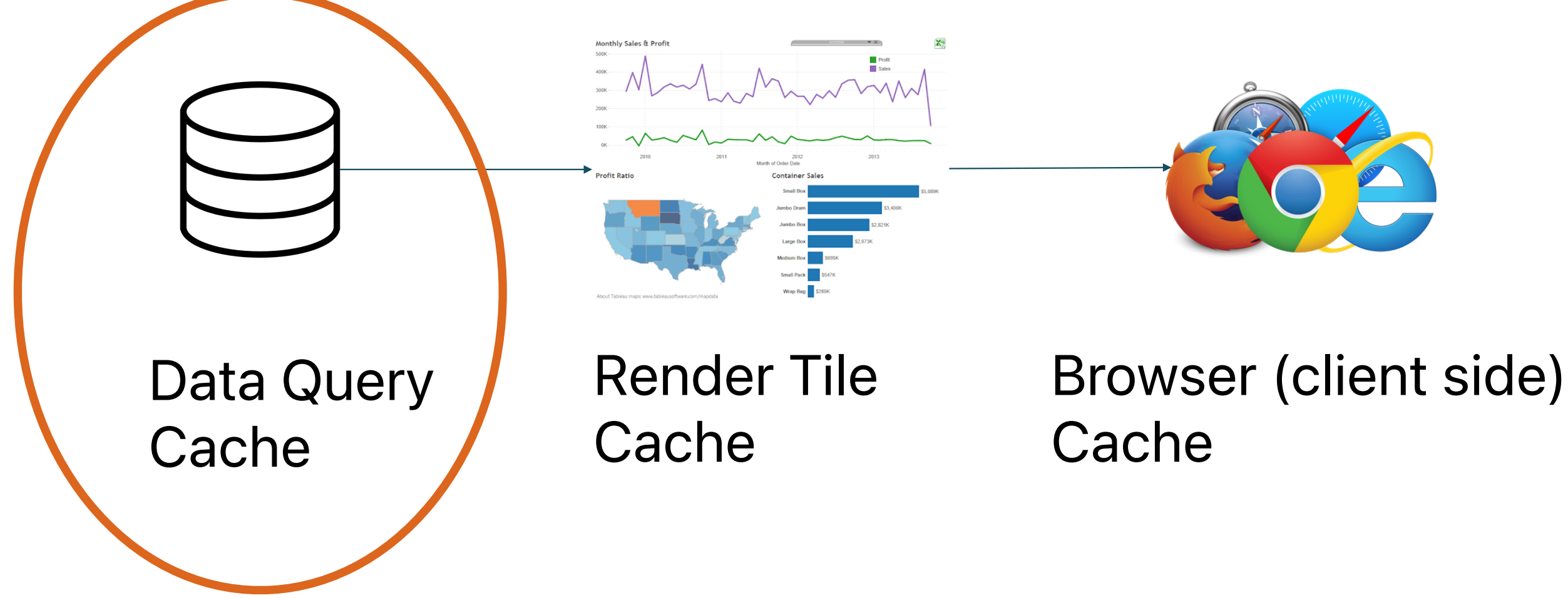

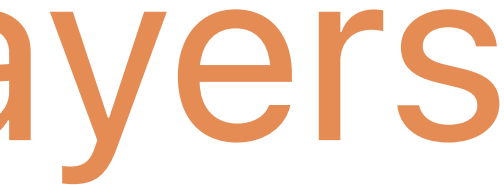

## Single cache policy on server

Live Connection Shorter cache

**Extract** 

# Longer cache

## **Default** Cache policy on Tableau server Cache and reuse **as long as possible**

### **Default** Cache policy on Tableau Cloud

12 hrs (not customizable)

(tsm data-access caching set -r low)

If mostly Live Connections

tsm data-access caching set -r always

**Always get the latest data : cache refreshes each time a page is reloaded.**

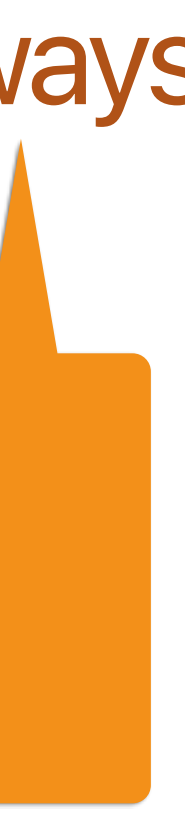

## Tableau Server Cache Config

### Server: **Mixed** Live & Extract (most common)

1

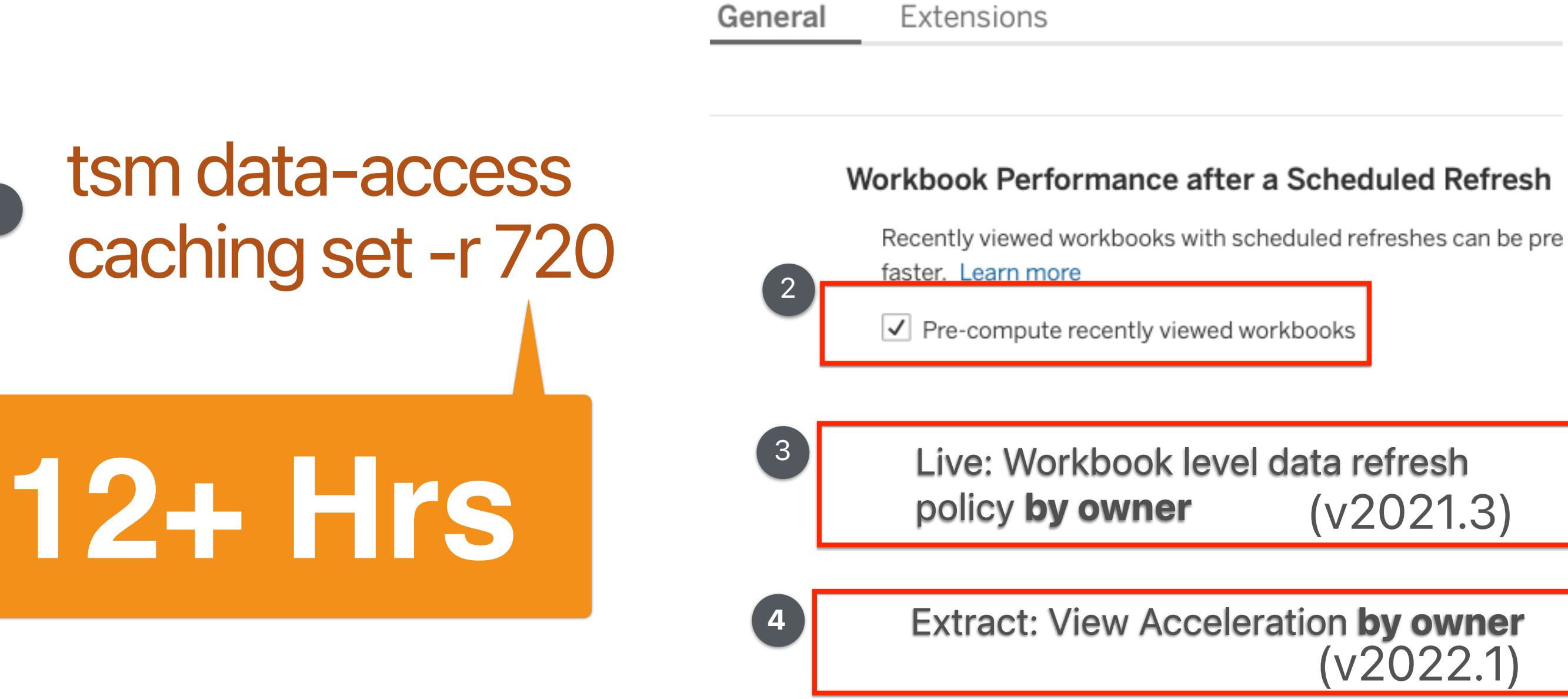

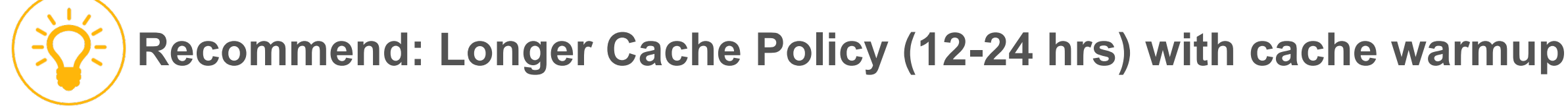

**◦ low or empty string ("")**. Default. Aways use cached data **◦** <value>. "<value>" maximum minutes data should be cached **◦ always** or **0** (zero). Always get the latest data

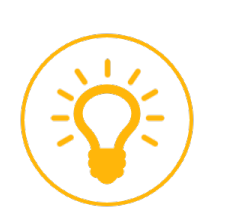

### tsm data-access caching set -r <value> **#1:**

- **1.** *Server (not site)*
- **2.** *Tableau Cloud 720 mins (12 hrs)*
- **3.** *Mark's server recommendation : 720-1440 mins*

**4.** *All workbooks (live or extract) except …* **a.** *Row Level Security* **b.** *Data fresh policy on live workbooks*

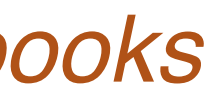

### **warm up cache only for frequently used workbooks (not all workbooks)**

### **#2: Pre-compute Query Cache After Extract**

Workbook Performance after a Scheduled Refresh

Workbooks with scheduled refreshes can be pre-computed to open faste

Pre-compute workbooks viewed recently.

### **Workbook Performance**

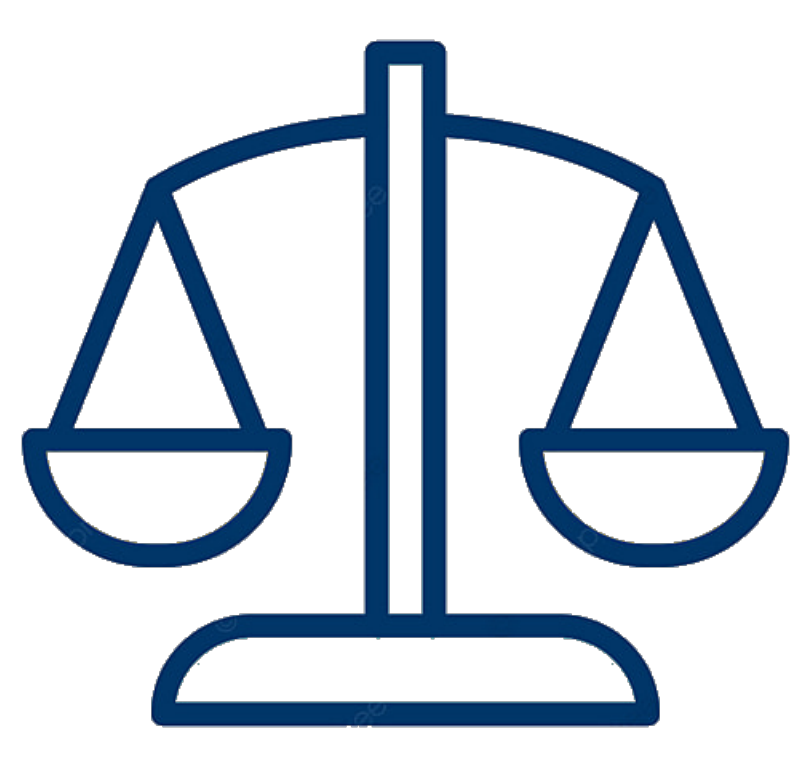

**CPU and memory**

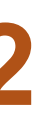

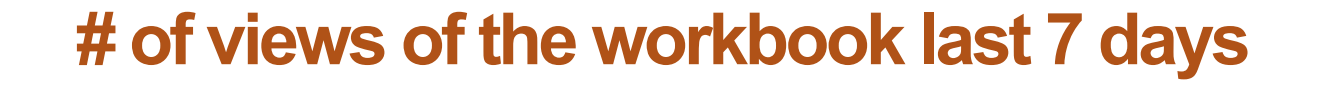

**c** a default, **a construction of the construction of**  $\geq$  $\geq$  $\geq$  $\geq$  $\geq$  $\geq$  $\geq$  $\geq$ **By default,** 

### **# of refresh in next 7 days**

### **#2: Pre-compute Query Cache After Extract**

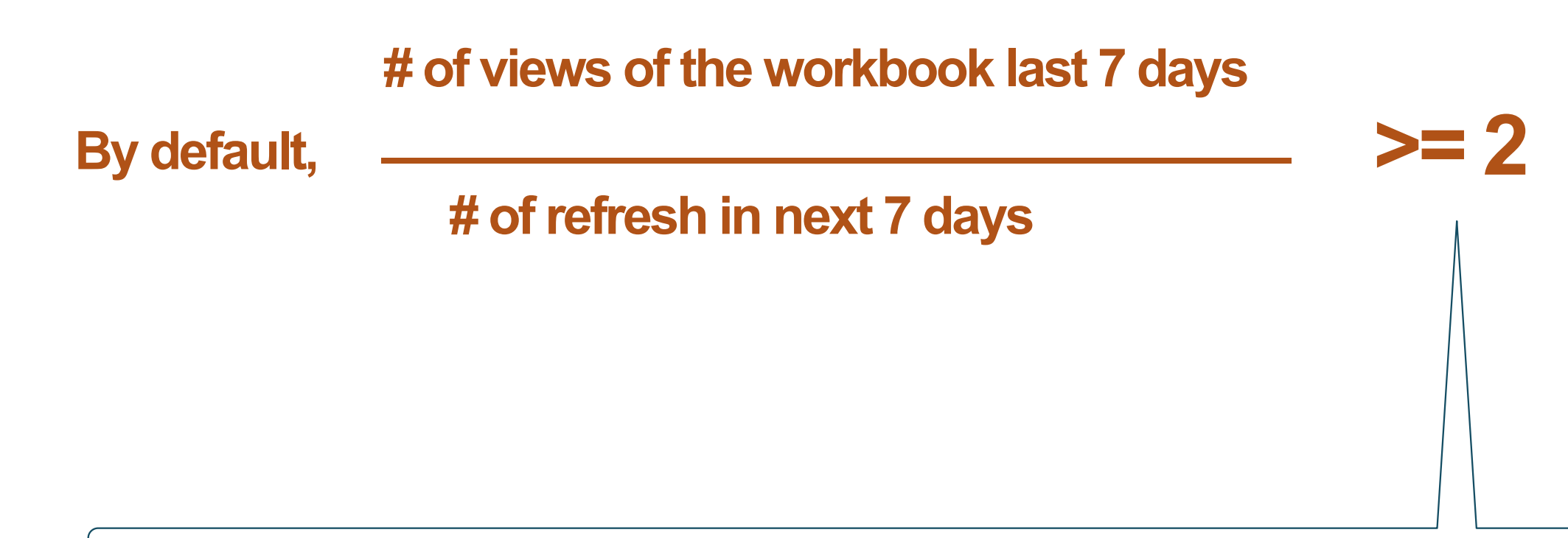

### **#2: Pre-compute Query Cache After Extract**

*backgrounder.externalquerycachewarmup.view\_threshold* 2

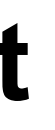

### **Implement Pre-compute Query Cache After Extract**

1.**Enabled by default**: *backgrounder.externalquerycachewarmup.enabled* true

2.**Config**: *backgrounder.externalquerycachewarmup.view\_threshold* 2 **(# of views of the workbook last 7 days / # of refresh in next 7 days)**

3.**Observe & Adjust**

### **Deciding Cachewarmup Threshold?**

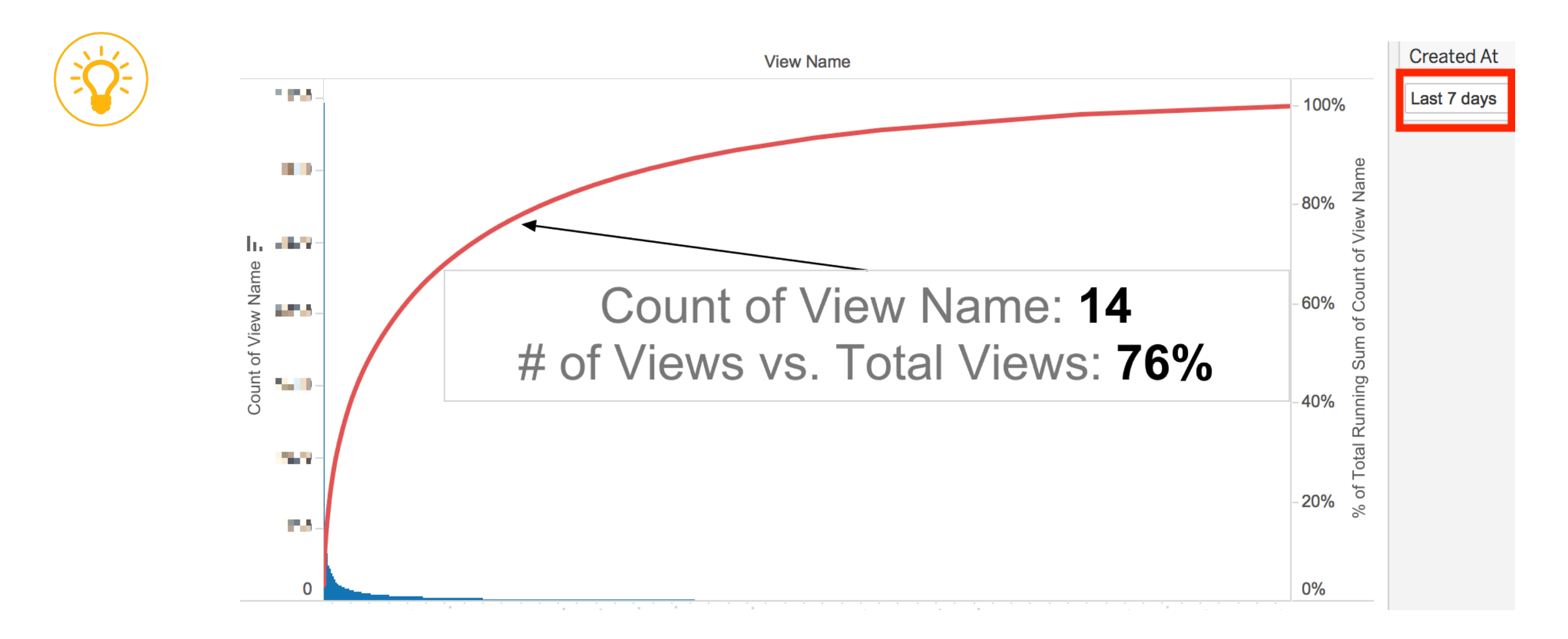

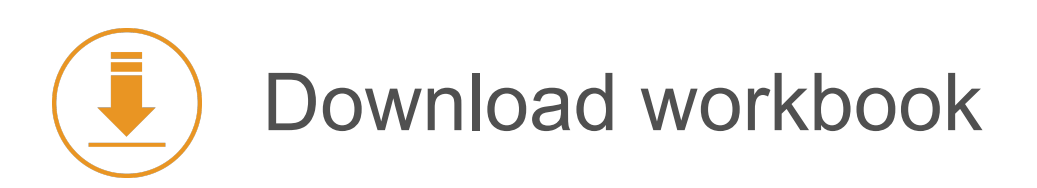

Download workbook https://enterprisetableau.com/cachewarmup/

# #3: Live - Set Data Refresh Policy **by owner** (v2021.3)

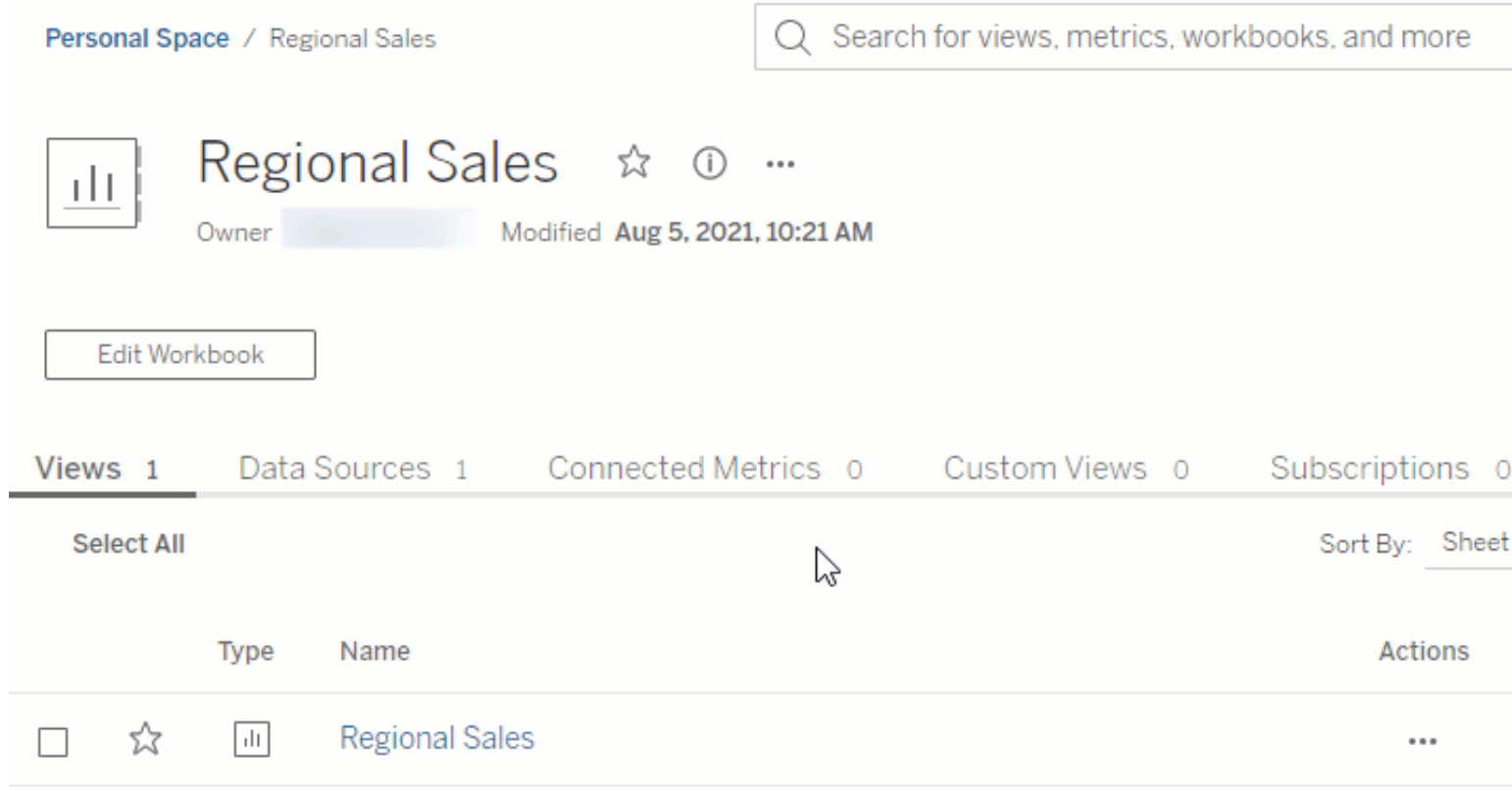

**Lineage** 

 $(first-last)$  +

Views (all-tim

26

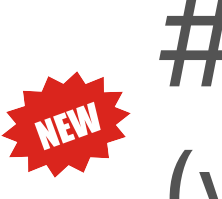

### #4: Extract - View Acceleration **by owner** (v2022.1)

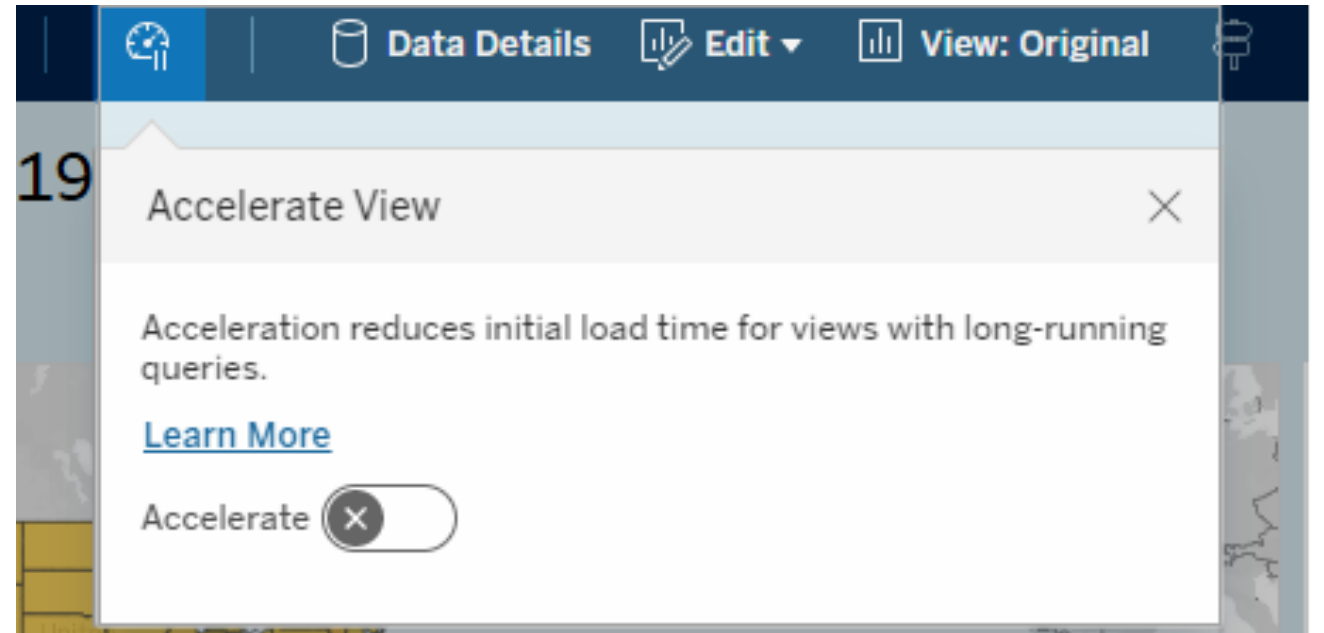

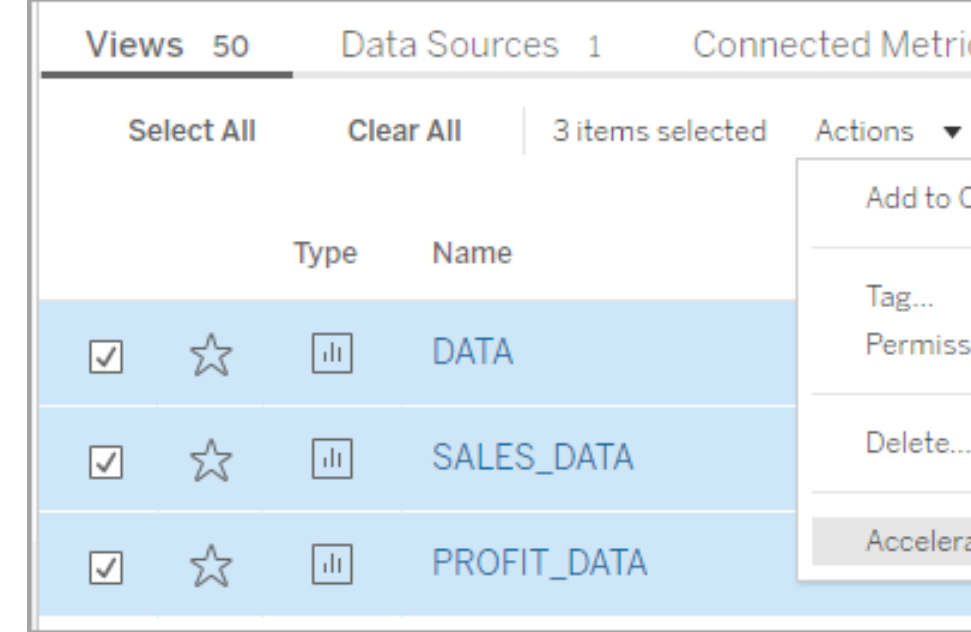

**View Acceleration :** Force pre-compute cache after extract refresh for the specific queries used in the view only

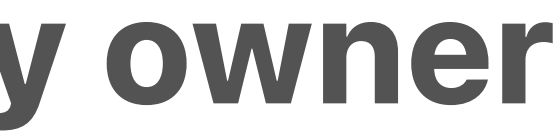

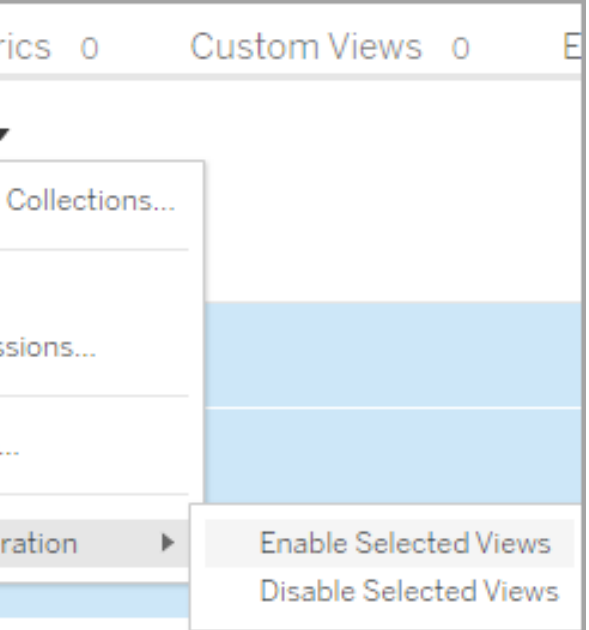

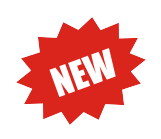

## **Wiew Acceleration vs Pre-compute** Query Cache After Extract

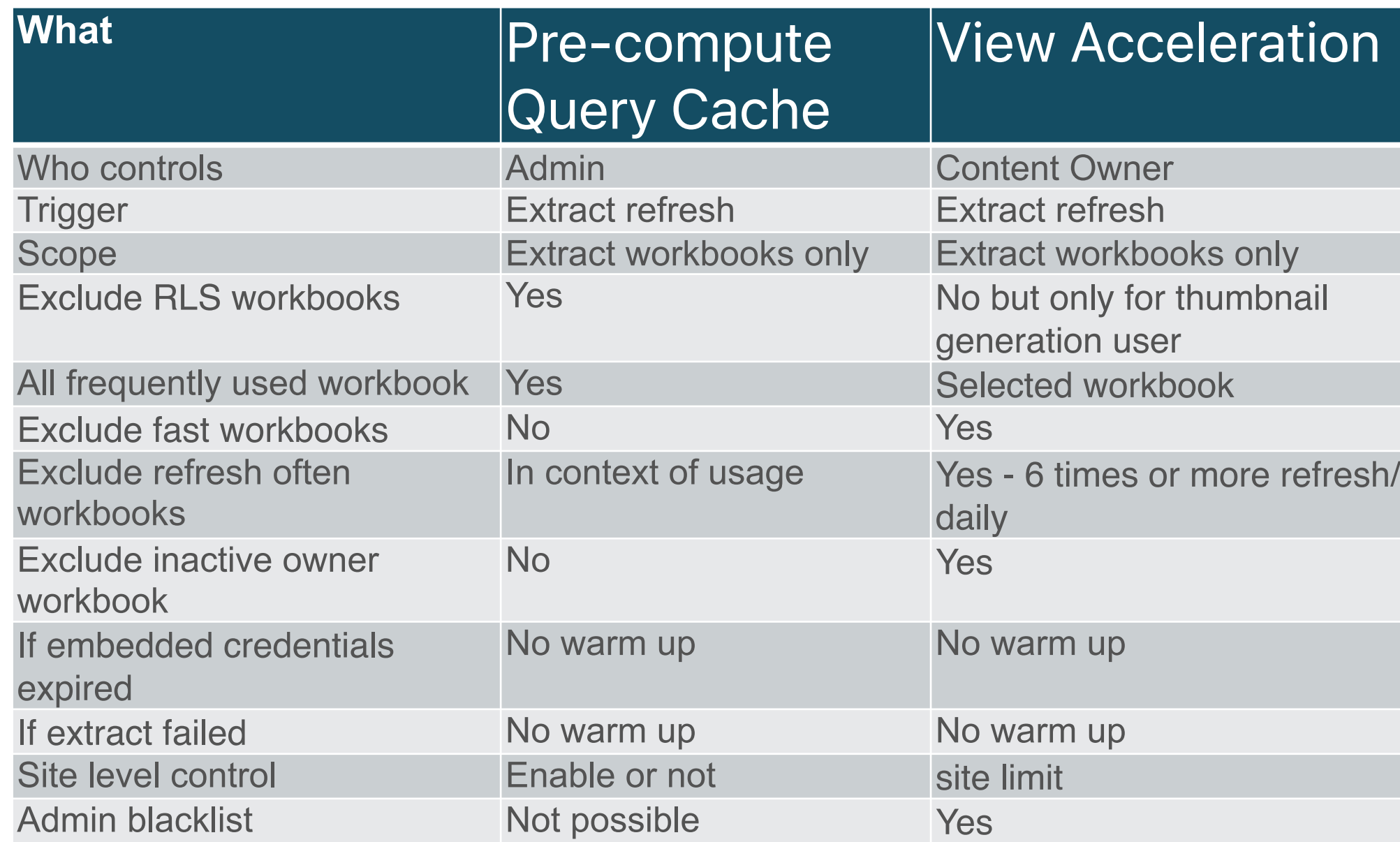

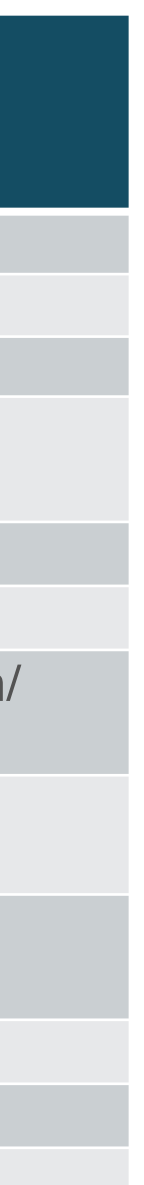

### Test your understanding........

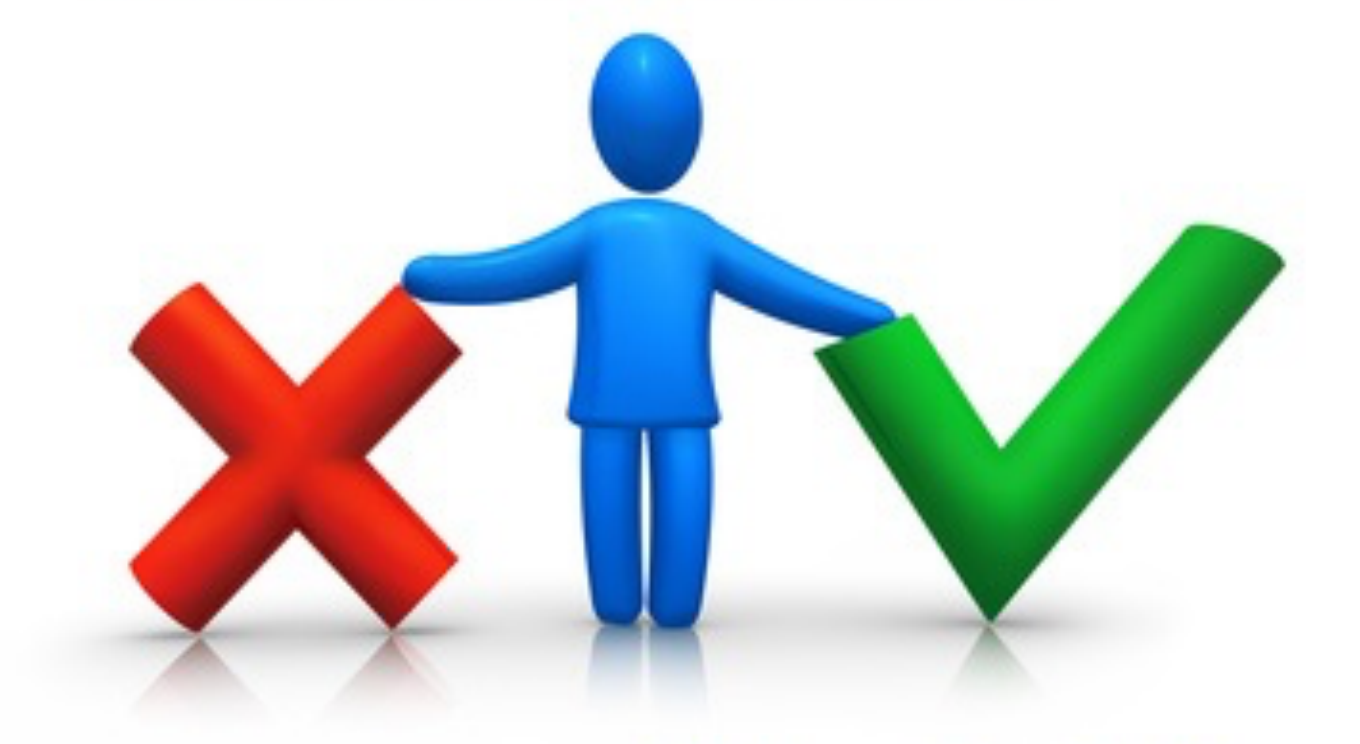

### .......with a Quiz!!!

### tsm data-access caching set -r <value>

### **Workbooks do not follow the above server setting 1.Row Level Security - no cache (live or extract) 2.Data freshness policy (live only)**

### Quiz 1:

# Quiz 2: Cache & Extract

tsm data-access caching set -r 720(or 1440)

- Workbook w/o RLS, if
	- •7:00am: view accessed by an user
	- •8:00am: extract refreshed
	- **•9:00am: John clicks the view, would John get the changed data?**

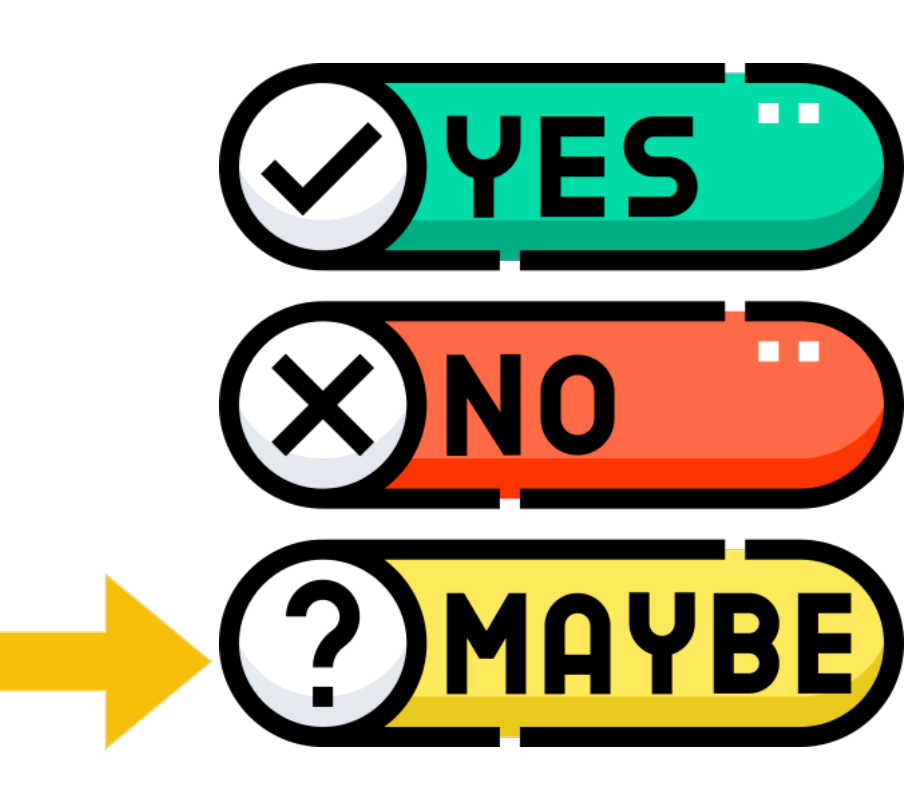

if pre-compute workbooks flag set or not

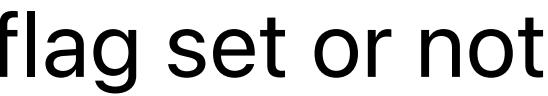

# Quiz 3: Cache & Extract

tsm data-access caching set -r 720(or 1440)

### Workbook w/o RLS **and cache warm-up flag checked,** if

- •7:00am view accessed by an user,
- •8:00am: extract refreshed
- **•9:00am: John clicks the view, would John get the changed data?**

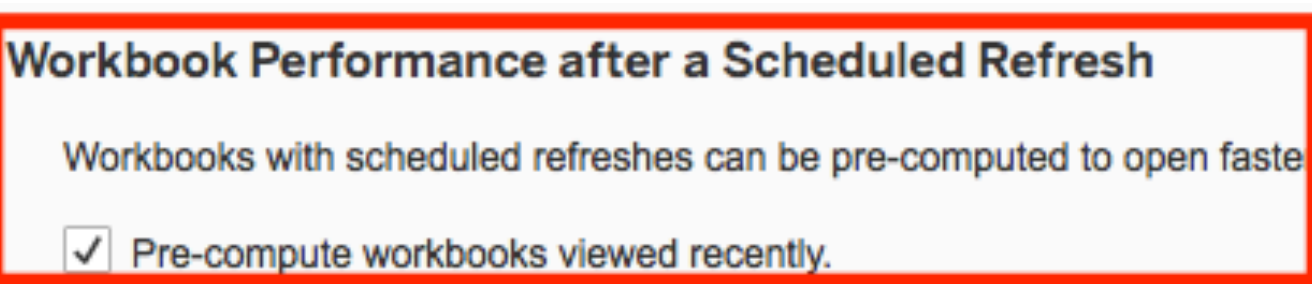

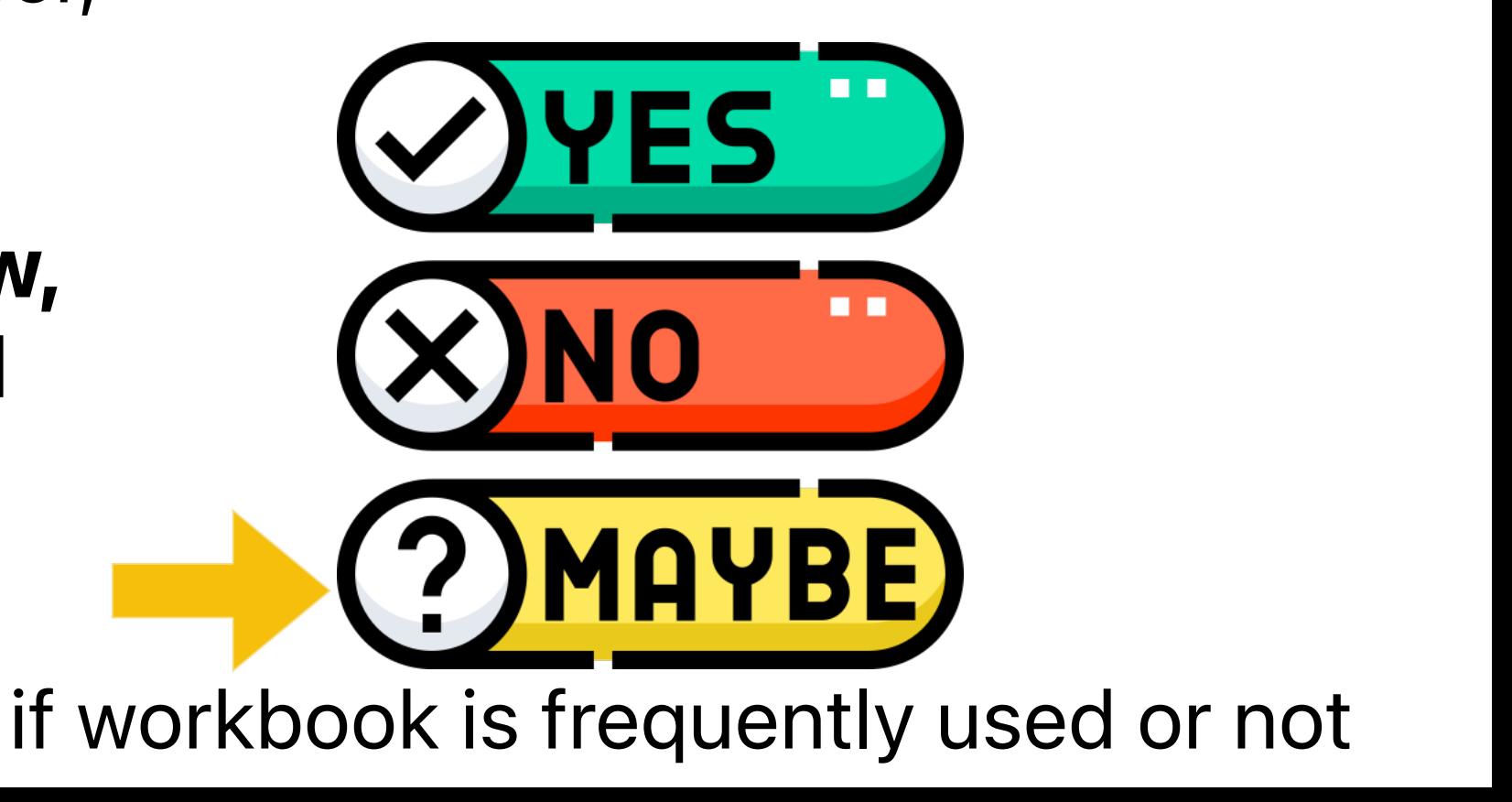

# 2uiz 4: Cache & Extract

tsm data-access caching set -r 720(or 1440)

### Workbook w/o RLS **and cache warm-up flag checked and workbook is the frequently used,** if

- •7:00am view accessed by an user,
- •8:00am: extract refreshed
- **•9:00am: John clicks the view, would John get the changed data?**

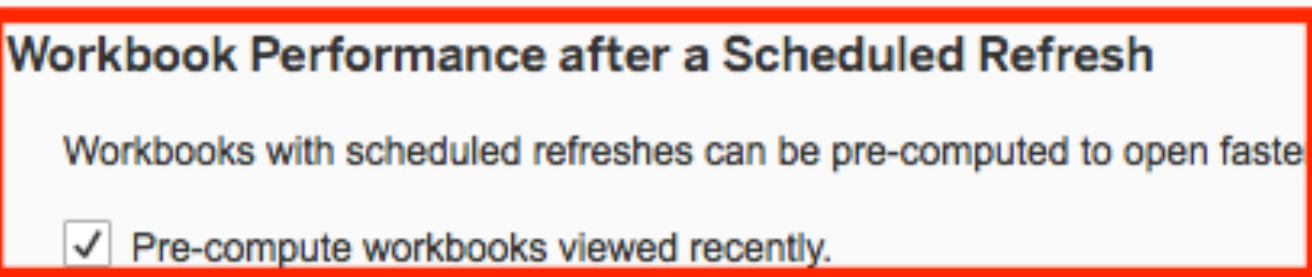

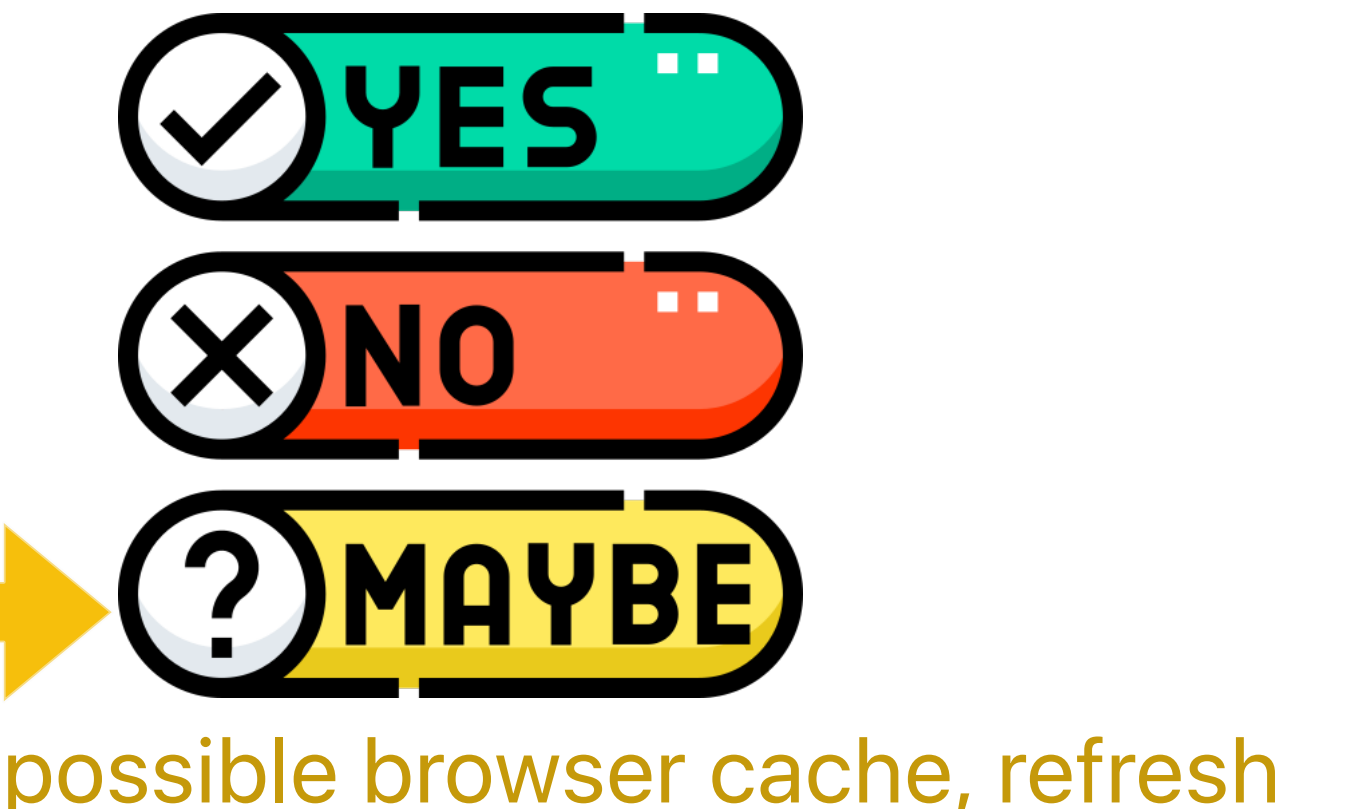

tsm data-access caching set -r 720(or 1440)

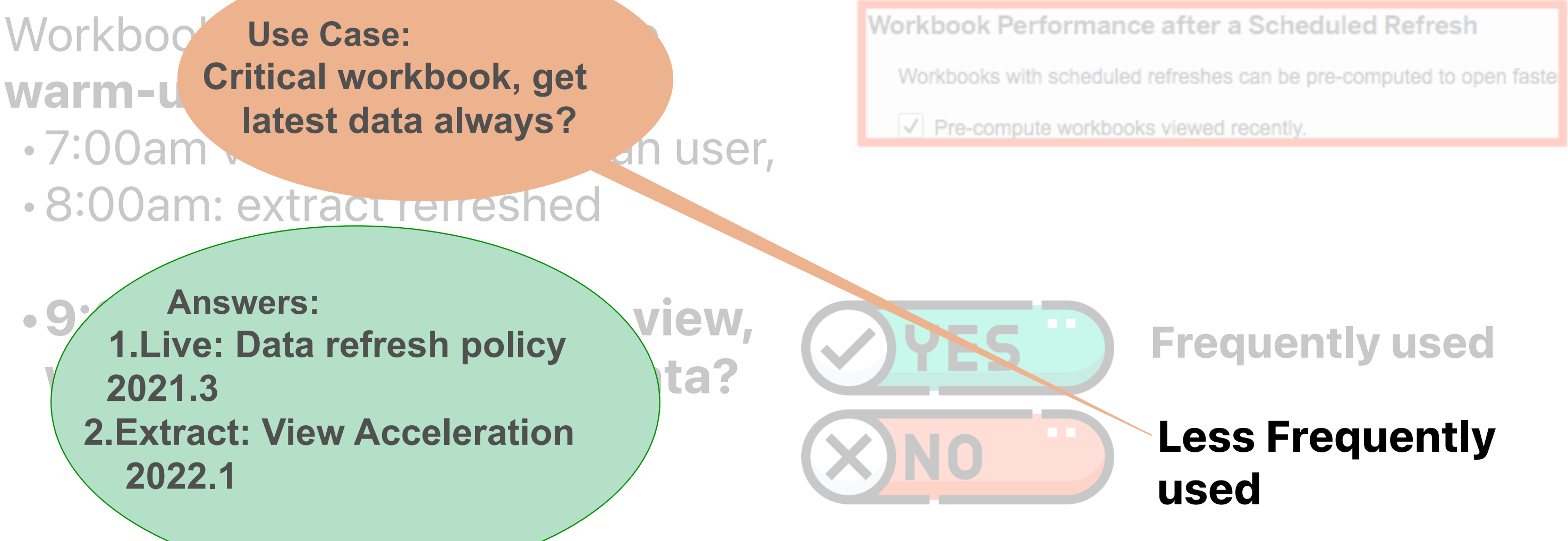

### **Frequently used**

# **Less Frequently**

### Cache & Extract Quiz 5:

### Re-cap: Tableau Tools Available for Cache

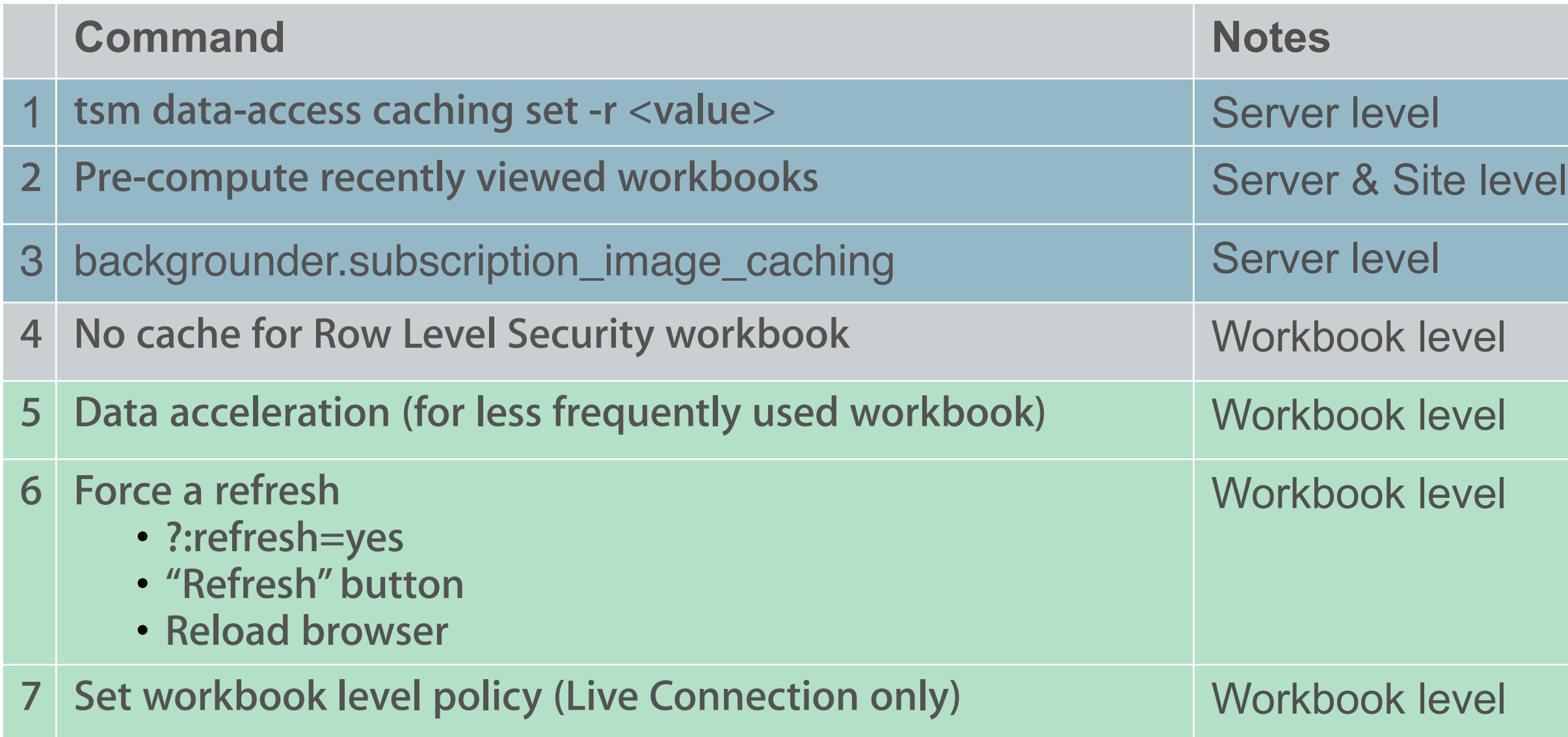

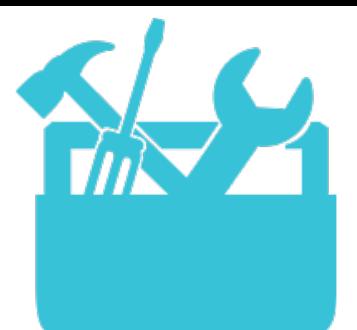

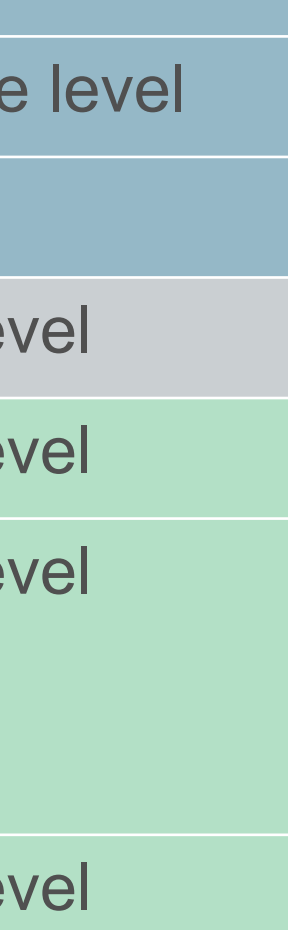

### Server CPU and Memory Control with 12-24 hrs Cache

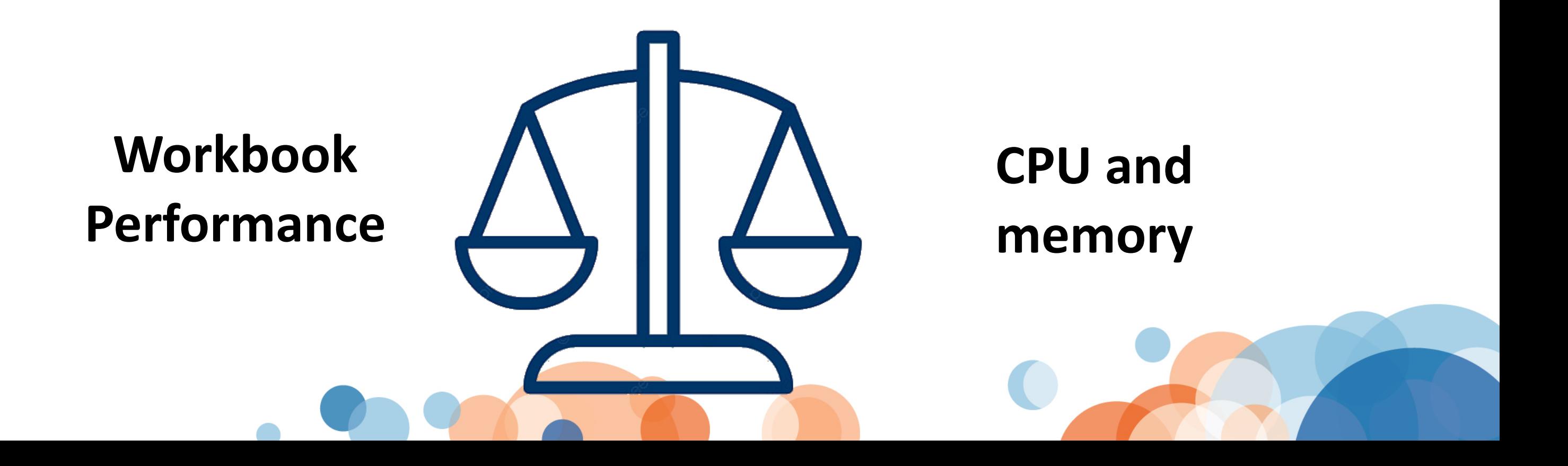

### vizqlserver.querylimit -v 180

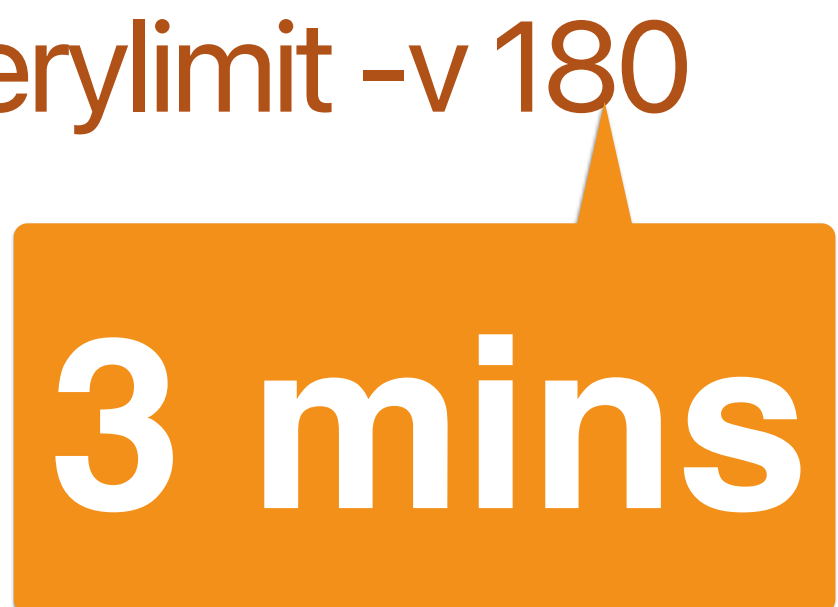

### **1 Shorter VizQL Session Timeout 3 mins (default 30 mins)**

### Avoid one badly designed workbook bringing whole server to its knees

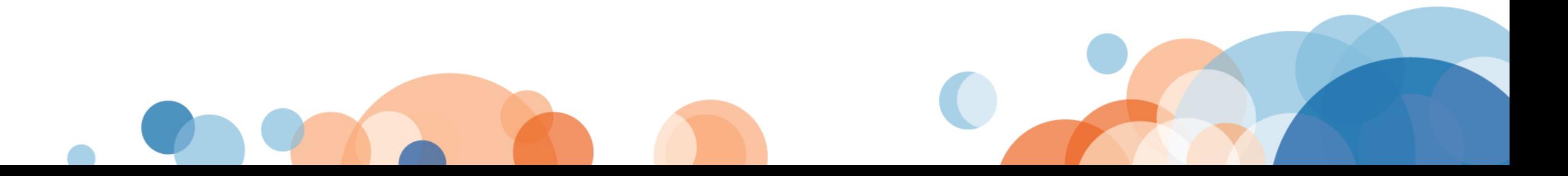

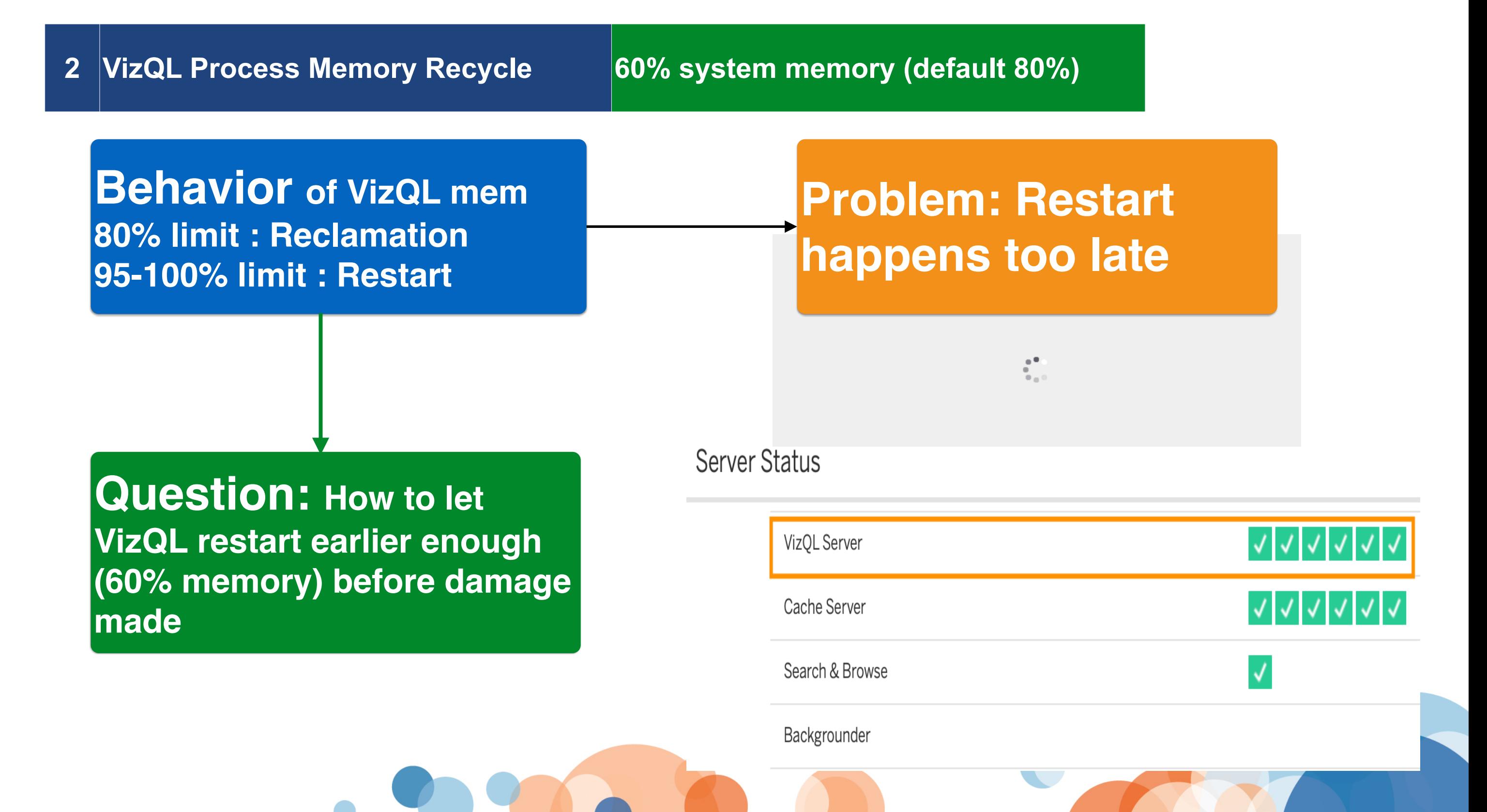

native\_api.memory\_limit\_enabled -v true -frc native\_api.memory\_limit\_per\_process\_gb -v xx -frc

**Q: What is the value for host has 300GB with 4 VizQL w/o File Store? A: 50 (50GB x 4 = 200GB is 66% of 300GB)**

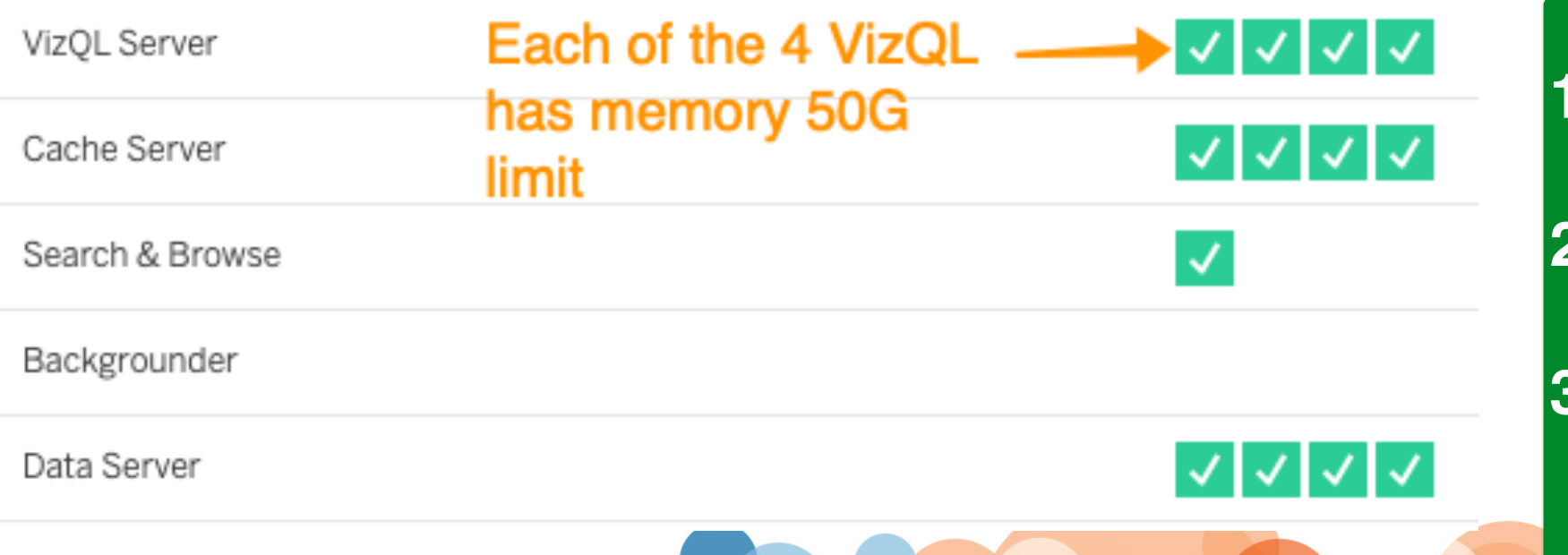

**1.No measurable impact on rolling recycle VizQL process 2.Undocumented feature but works perfect! 3.This setting applies to Hyper process as well**

**•HoSS to consume 210G •Recommend 70% of system memory (for example 300GB for HoSS only)**

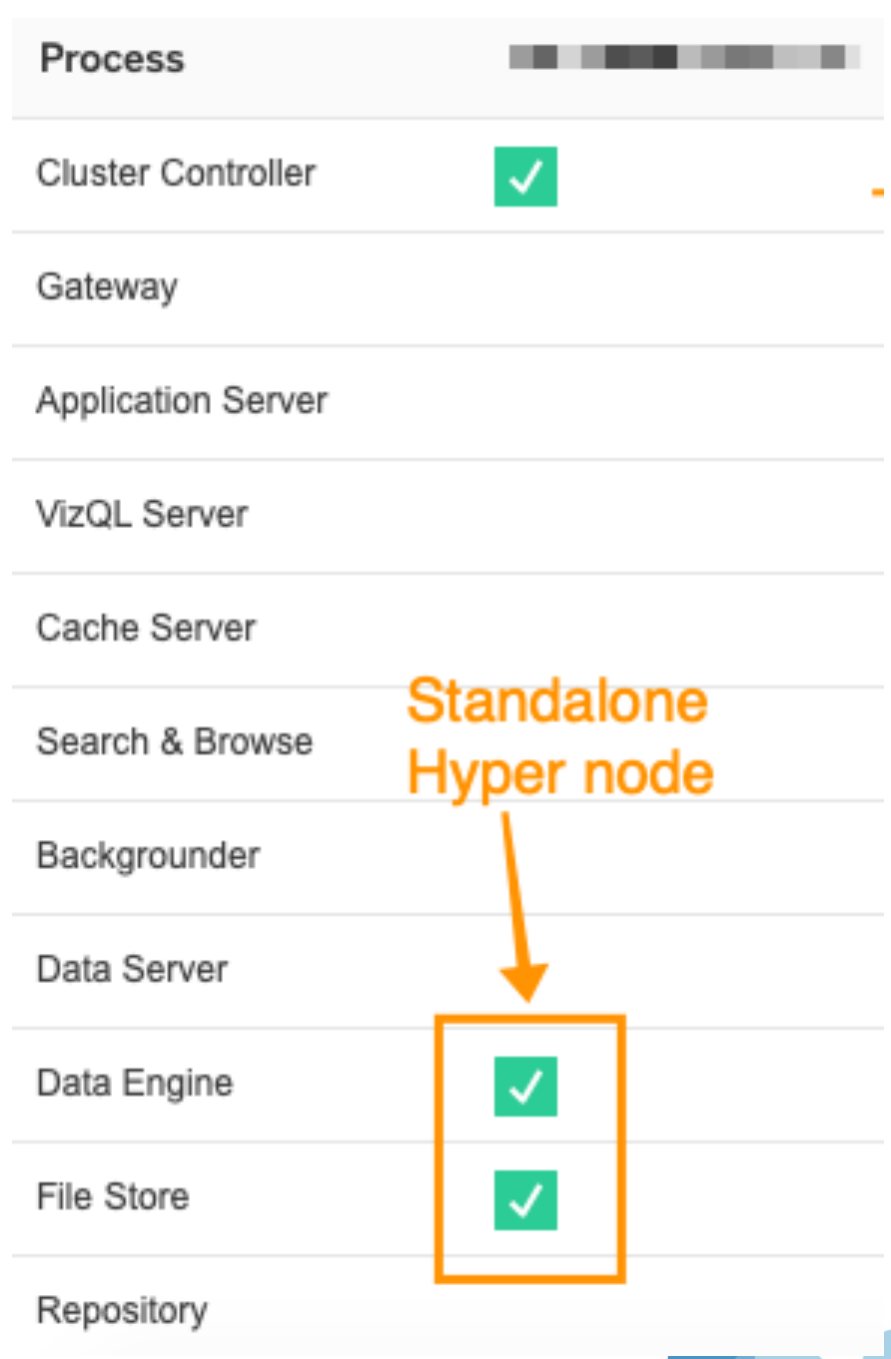

**Undocumented feature** 

**Solution:**  hyper.srm\_memory\_limit\_per\_process\_gb  $-v$  210  $-$ frc

### **but works perfect!**

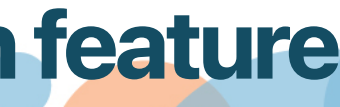

**Problem Statement:** Only **ONE** 'Hyperd' process on each HoSS node so the memory\_limit\_per\_process\_gb cap HoSS not able to leverage system memory

**Server Management Add-on feature**

•hyper.session\_memory\_limit -v 10g -frc

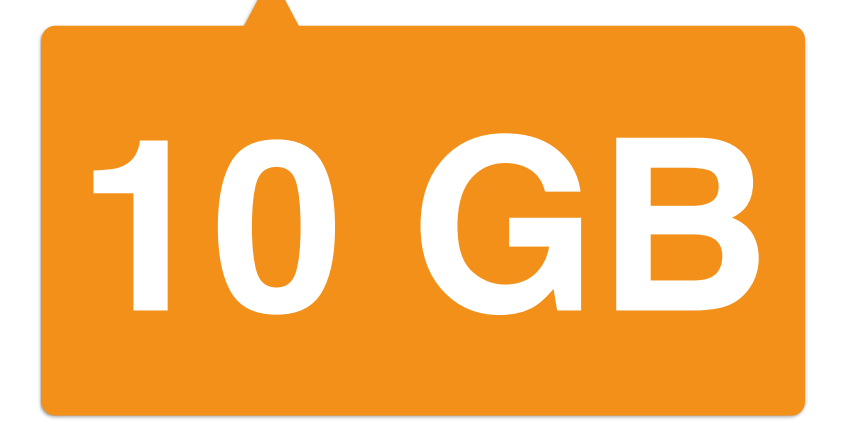

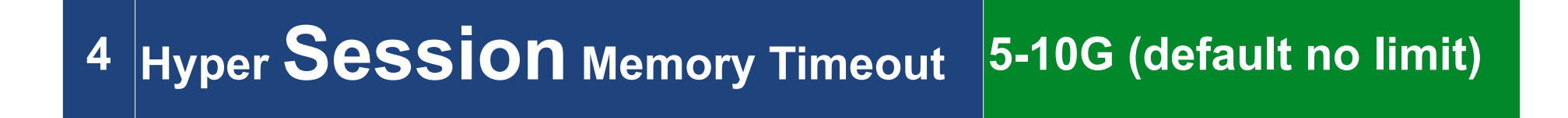

### Avoid one badly designed workbook impacts many other users

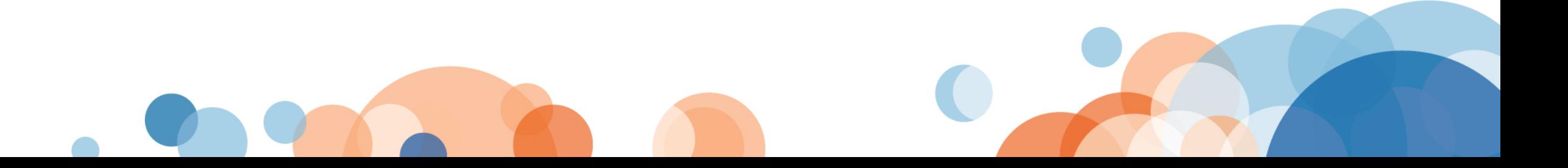

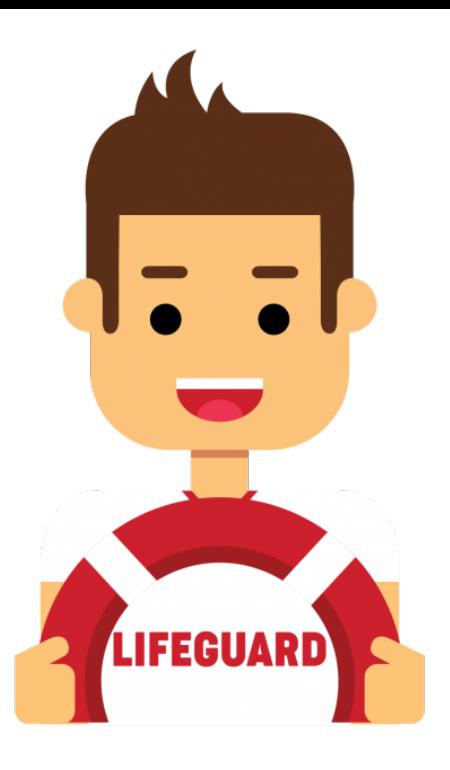

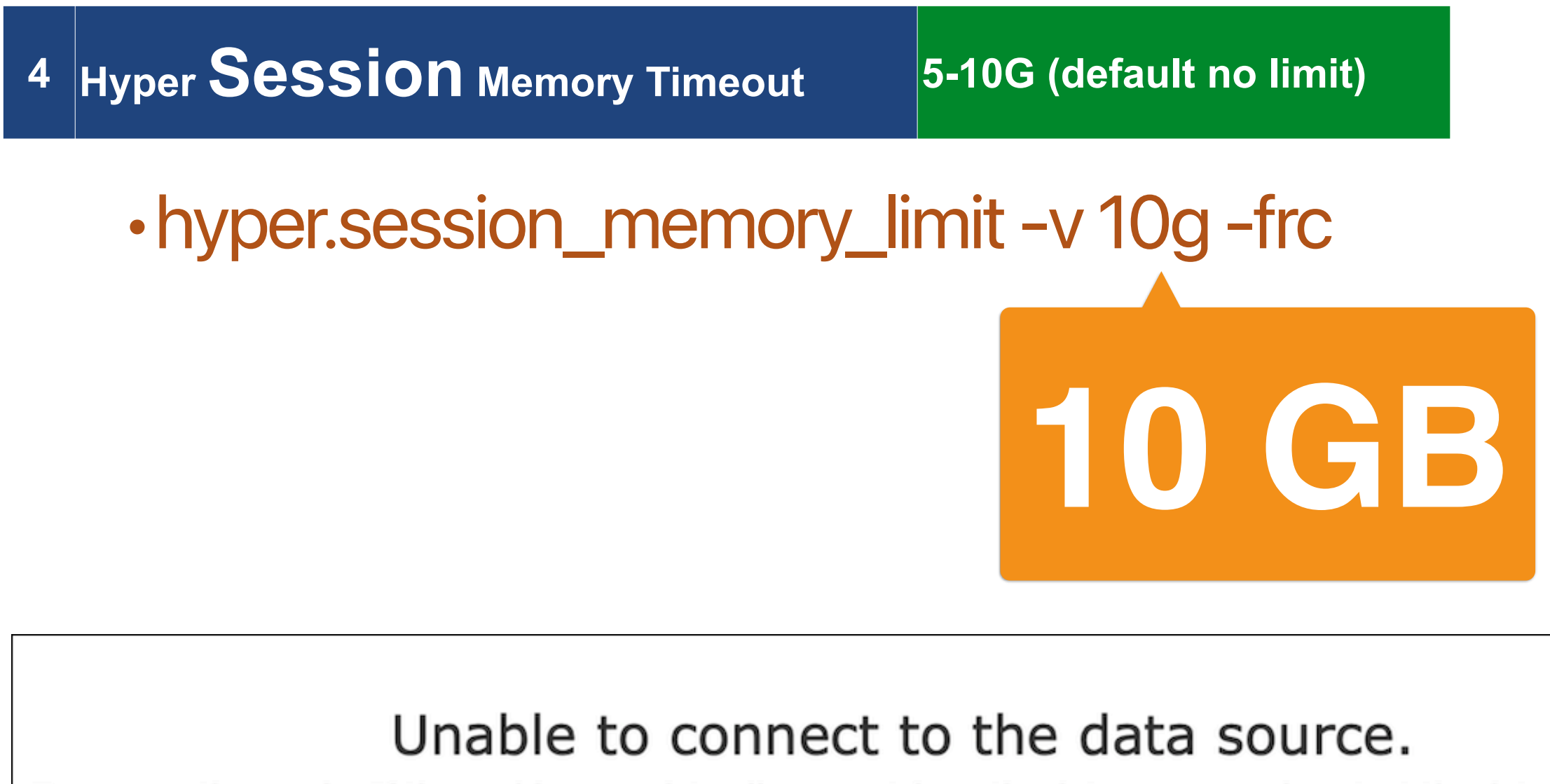

Try connecting again. If the problem persists, disconnect from the data source and contact the data source owner.

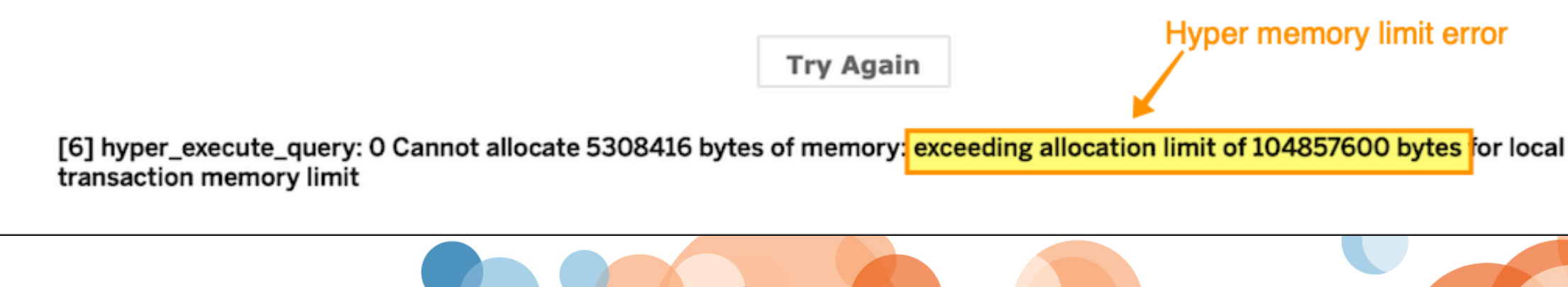

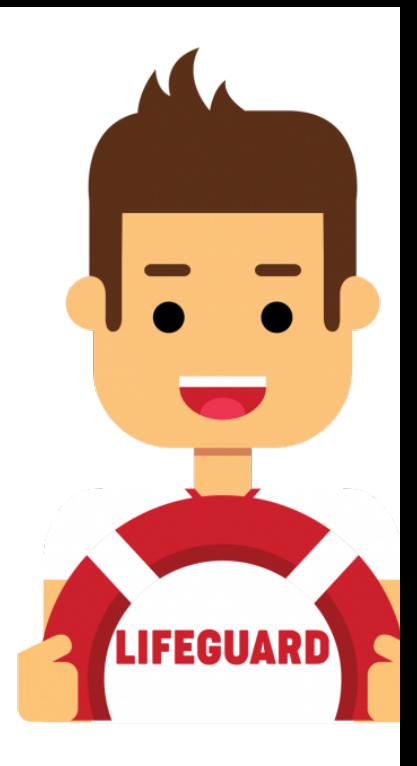

### Re-cap: **Mixed** Live & Extract (most common)

1

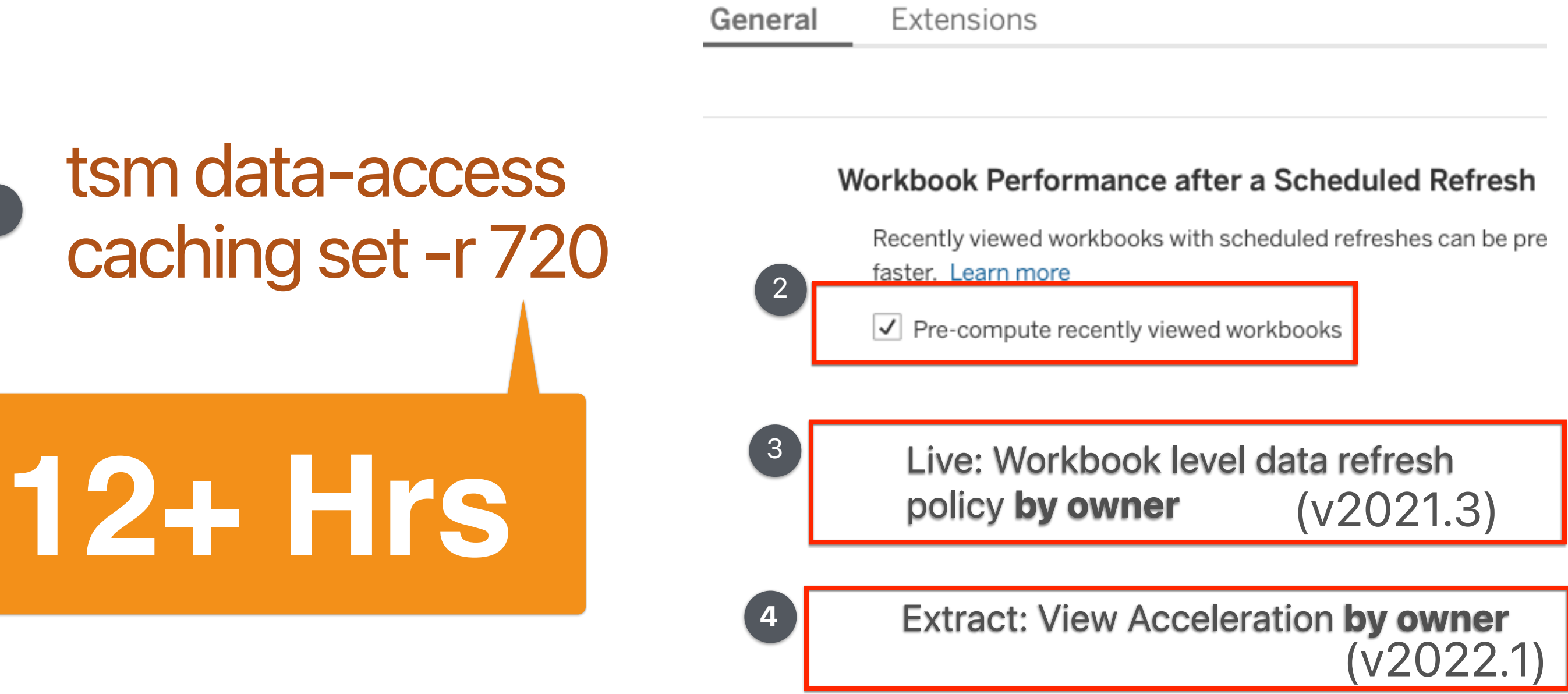

**Recommend: Longer Cache Policy (12-24 hrs) with cache warmup**

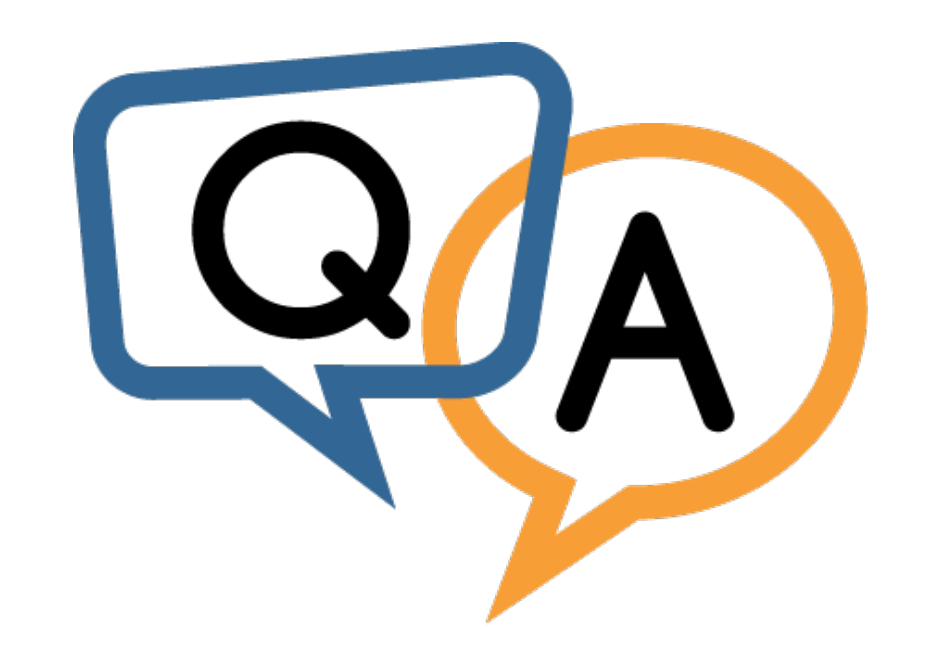